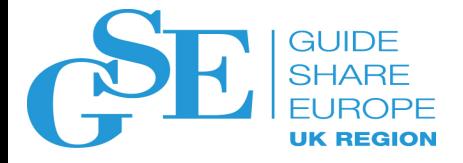

# Db2 12 Migration

Karen Wilkins MBCS IBM UK Ltd

November 2018

Session IK

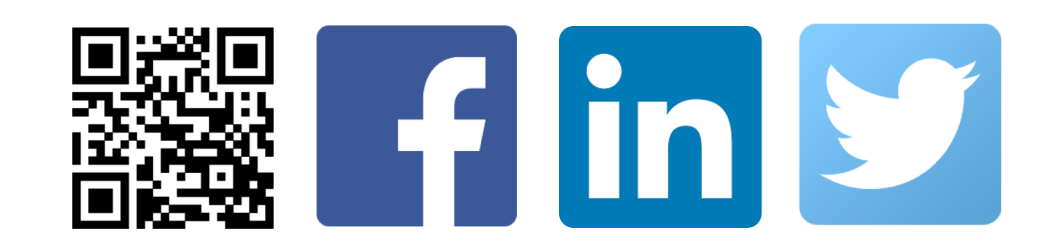

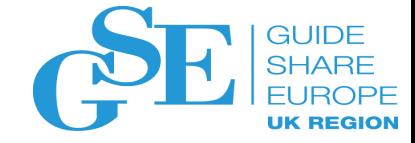

#### Agenda

- Application Compatibility
- Pre-requisites and Incompatibilities
- Migration

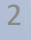

 $\frac{1}{2} \frac{1}{2} \frac{$ 

----------

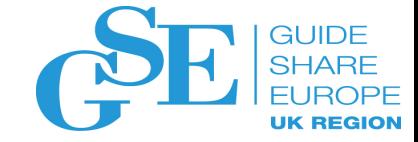

# Application Compatibility

#### APPLCOMPAT for Db2 12

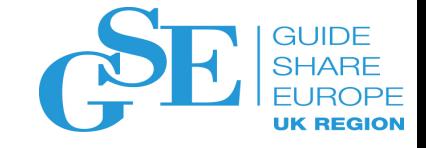

- "Application Compatibility Level" controls the use of new and changed SQL capabilities that are introduced in function levels
	- First you must activate the new Function Level (continuous delivery)
	- Then you can enable the new Application Compatibility Level
- Set Application Compatibility Level at different levels
	- at the system level (with ZPARM DSN6SPRM.APPLCOMPAT )
	- at the application level (with Bind Parameter or SQL Register)
- Sets default for packages that do not explicitly specify it

#### APPLCOMPAT for Db2 12

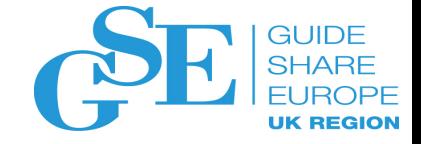

- APPLCOMPAT format evolves for Db2 12
	- For Db2 10 & 11
		- VvvRr (V10R1 or V11R1 )
	- For Db2 12
		- VvvRrMmmm (V12R1M100 , V12R1M500 etc… )

#### APPLCOMPAT and DDL

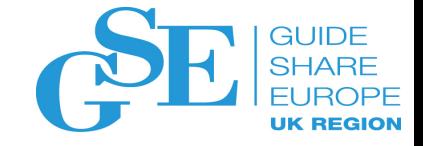

- Db2 12 DDL is now sensitive to APPLCOMPAT not Function Level
	- All DDL using new function must run under APPLCOMPAT V12R1M500 or above
	- Functions attempting to run below their function level will get either SQLCODE or revert to previous behaviour
	- E.g. ALTER TABLE ALTER COLUMN to run as a pending alter requires APPLCOMPAT V12R1M500 or above, otherwise will default to an immediate alter

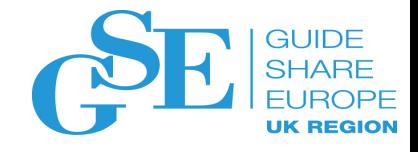

## Change in Strategy for APPLCOMPAT

- No need to force the rebind of all packages with a new, higher APPLCOMPAT level
- APPLCOMPAT will now have many more versions to support many Function Levels
- Must still rebind a package with a higher APPLCOMPAT level in order to exploit new SQL DML, SQL DDL, SQL DCL, and XML function
	- Applications can only use new SQL if the packages are bound with the necessary and required Application Compatibility (APPLCOMPAT)
		- Packages can only be bound with an APPLCOMPAT less or equal to the current FL
- Still recommended best practice to regularly rebind all packages to
	- Benefit from latest run time performance improvements
	- Gain exposure to new access path selection improvements
	- Benefit from defect fixes
	- Reduce exposure to latent issues seeded previously

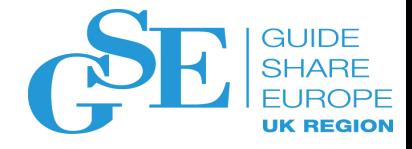

### Is APPLCOMPAT a 'sticky' Option on BIND/REBIND?

- BIND REPLACE does **not** reuse any bind option from the existing package if the option is not explicitly specified
- SQL statements can be totally different so BIND REPLACE is considered a new bind
- REBIND and BIND COPY are the only subcommands that reuse the existing/source package's options
	- APPLCOMPAT is only a sticky option if APPLCOMPAT column value in SYSPACKAGE is populated for the package
	- If not, the level-id value for system parameter APPLCOMPAT will be used
	- So be careful in advancing the level-id of the system parameter APPLCOMPAT
- This is true in all Db2 for z/OS releases and not just Db2 12 for z/OS

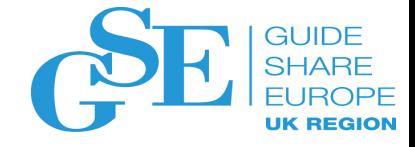

#### APPLCOMPAT Does Not Last for Ever

- APPLCOMPAT provides isolation for up to 2 Db2 versions
- Ultimately, you must change your applications to handle incompatibilities that are introduced in newer Db2 versions
	- Db2 12 still supports APPLCOMPAT V10R1
- IFCID 366 and 376, available in Db2 11 and 12, will capture SQL execution isolated by APPLCOMPAT and BIF\_COMPATIBILITY and DISALLOW\_SEL\_INTO\_UNION
- See Db2 12 Installation and Migration Guide for a list of incompatibilities that are isolated by APPLCOMPAT
	- 26 incompatibilities between Db2 10 and Db2 11
	- No application and SQL incompatibilities for migration from Db2 11 to Db2 12

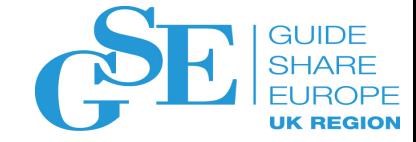

# Pre-requisites and Incompatibilities

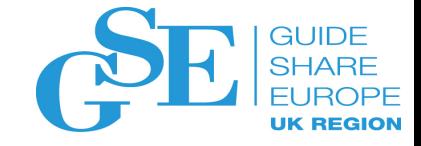

#### Db2 12 HW and SW Requirements

- Minimum hardware prerequisite (all running in 64-bit mode)
	- z14, z13, zEC12, z196
- Processors must have enough real storage to satisfy the combined requirements of Db2 12 and z/OS
	- Up to 30% increase excluding buffer pools
- Minimum software prerequisites
	- z/OS V2 R1 (or higher) with
		- DFSMS V2 R1
		- Language Environment Base
		- Security Server V2 R1
	- IRLM (shipped with Db2 12 for z/OS)
- Generously provision enough zIIP capacity for total system workload

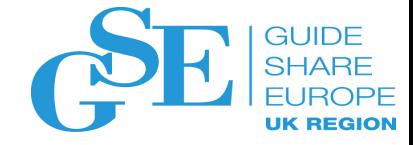

### Pre-requisites for Migrating to Db2 12

- Understand new terminology
	- No more modes, now function levels
- Ensure catalog consistency
	- REPAIR DBD TEST/DIAGNOSE + CHECK DATA/LOB/INDEX + DSNTESQ + ….
- Run pre-migration check queries and act on the reported findings
	- DSNTIJPM (Db2 12 for z/OS) or DSNTIJPC (APAR PI58254 for Db2 11 for z/OS)

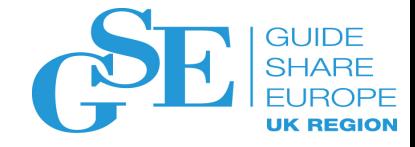

## Pre-requisites for Migrating to Db2 12

- Apply the Fallback SPE APAR, PI33871 / II14794, and any prerequisite fixes
	- Your Db2 11 system MUST be at the proper service level
- Make sure Db2 11 for z/OS PTF level is reasonably current especially if exploiting mixed release coexistence with data sharing
- Non-Data Sharing
	- Db2 11 must be started with the SPE applied, or migration to Db2 12 will terminate
- Data Sharing
	- Before migrating a member to Db2 12 (V12R1M100), all other started Db2 11 members must have the fallback SPE applied

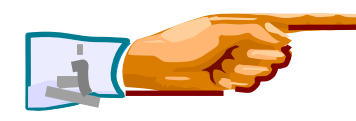

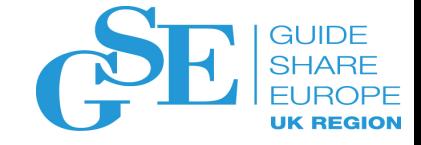

#### Early code

- If Db2 11 system is at the prerequisite maintenance level, then early code is upwardly compatible
	- The Db2 12 early code is downward compatible with V11
- Activate the Db2 12 EARLY Code
	- IPL or
	- F LLA,REFRESH & -REFRESH,Db2 EARLY
		- Db2 must be down, but an IPL can be avoided

## Migration / Fallback Maintenance

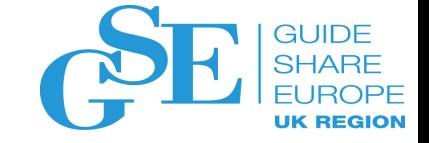

- No INFO APAR for migration/co-existence in Db2 12
- Use Fix Categories to check for migration fallback/co-existence maintenance
	- **IBM.Migrate-Fallback.Db2.V12**
		- Fixes that allow prior releases of Db2 to migrate to or fall back from Db2 for z/OS V12
	- **IBM.Coexistence.Db2.SYSPLEXDataSharing**
		- Fixes that enable Db2 releases to coexist when in data sharing mode.
- Fixcat external site
	- [IBM Fix Category Values and Descriptions](http://www.ibm.com/systems/z/os/zos/features/smpe/fix-category.html)

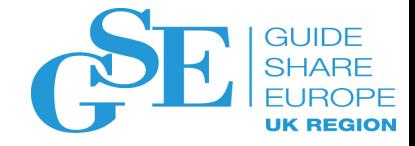

#### Prerequisite summary & planning ...

- Data Sharing
	- Data Sharing requires the latest Coupling Facility (CF) level recommended for your processor at <http://www.ibm.com/systems/z/advantages/pso/cftable.html>
- Programming language requirements minimum levels etc.
	- Enterprise COBOL for z/OS V3.4 (5655-G53) or later
	- VS Fortran 2.6 (5668-806, 5688-087, 5668-805). New data type and function are not supported since Db2 9.
	- Enterprise PL/I for z/OS V3.9 (5655-H31) or later
	- DSNHPC7 included in the base for older COBOL and PL/I
		- See the Program Directory

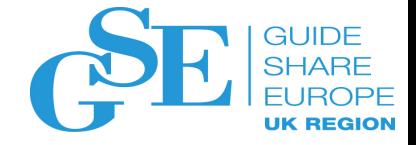

#### Prerequisite summary & planning ...

- Configure a minimum of (IEASYSxx)
	- 1TB of contiguous shared private per Db2 **HVSHARE**
		- Default is 510TB
		- [Article on HVSHARE](http://robertsdb2blog.blogspot.co.uk/search?q=hvshare)
	- 6GB of contiguous 64-bit (HVCOMMON) per Db2
		- Same as Db2 11, with a default of 66GB
	- Configure additional megabytes of 1MB LFAREA for maximum benefit.
		- [Large Frame Area](https://www.ibm.com/support/knowledgecenter/SSLTBW_2.2.0/com.ibm.zos.v2r2.ieae100/ieae10028.htm)
		- See z/OS APAR OA34024 for [LFAREA Sizing information](http://www-01.ibm.com/support/docview.wss?uid=isg1OA34024)

#### • PDSEs

• Required for SDSNLOAD, SDSNLOD2, ADSNLOAD, ADSNLOD2 - Same as V11

16 exabvtes User Extended Private Area 512 terabvtes Shared Area 2 terabytes User Extended Private Area The "Bar" 2 gigabytes The "Line" 16 megabytes Common Area User Private Area

Figure 3. Storage map for a 64-bit address space

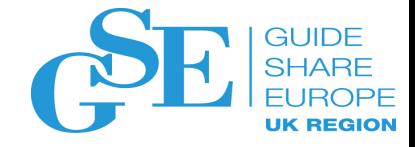

#### Prerequisite summary & planning ...

- Relief for buffer pool constraints
	- Max space for all buffer pools is now 16 TB (was 1 TB)
		- Max space refers to the sum of all VPSIZEs and SPSIZEs
	- Max buffers per 4 KB buffer pool is now 4,000,000,000 (was 250,000,000)
	- Max buffers per 8 KB buffer pool is now 2,000,000,000 (was 125,000,000)
	- Max buffers per 16 KB buffer pool is now 1,000,000,000 (was 62,500,000)
	- Max buffers per 32 KB buffer pool is now 500,000,000 (was 31,250,000)
	- The DBM1 address space proc created by DSNTIJMV now specifies a MEMLIMIT of 19 TB (was 4 TB)
- Migration: The new limits are available after migration to Db2 12
- Fallback: The new maximums (total and per buffer pool) are supported after fallback to Db2 11 as long as there is sufficient real storage

#### Check 4GB Log Data Sets

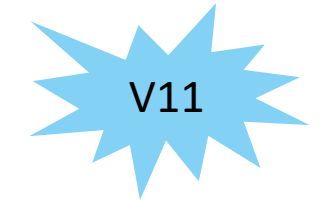

- Prior to Db2 12 logs need to be 4GB or less
	- Db2 11 will ignore extra space if >4GB
	- In Db2 12 either
		- Db2 will not start if log >4GB
		- - SFT LOG will fail
- Recommendation
	- Ensure all log data sets <=4GB before moving to Db2 12
- Db2 12 has upper limit of 768GB
	- Logs need to have contiguous space
	- Remember Archive log data set space
	- Can use with V12R1M500 and above

#### New UNLOAD privilege

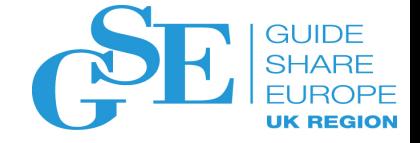

- SELECT privilege is no longer sufficient to execute UNLOAD
	- UNLOAD privilege introduced to control utility execution
	- Can be granted in V12R1M100 and becomes active after activating V12R1M500
- New ZPARM AUTH COMPATIBILITY
	- Set to SELECT FOR UNLOAD to still check the SELECT privilege
- New IFCID 404 (V11 APAR PI55706) can be activated to audit the usage of the SELECT privilege for UNLOAD

#### Activate utilities

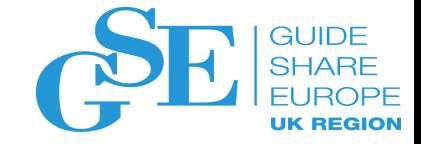

- Ensure that IFAPRDxx member contains utility suite
	- PRODUCT OWNER('IBM CORP') NAME('Db2 UTIL SUITE') ID('5770-AF4') VERSION(12) RELEASE(1) MOD(\*)

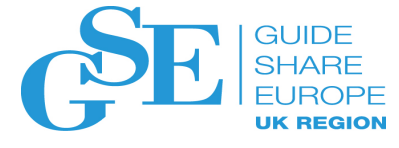

#### Quotes from Db2 Early Support Programs

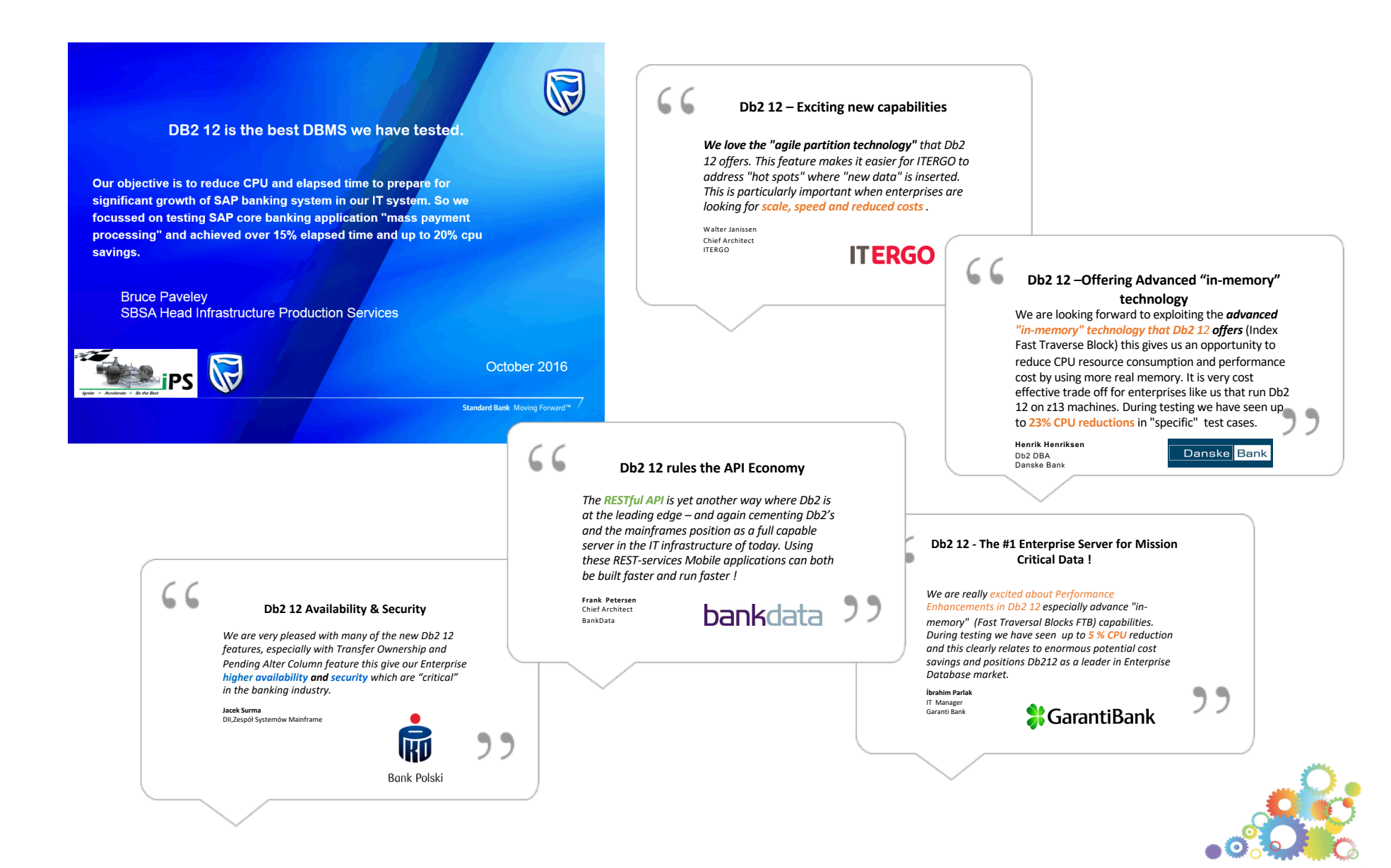

#### Popular Features

- Migration, Installation & Fallback
	- "…experience of migrating and falling back was flawless...'
- Performance
	- Average 15% improvement out of the box
	- Batch testing showed 25-20% after function level V12R1M500
	- FTB & Contiguous BP's showed CPU savings
	- UNION ALL showed 22-39% CL2 CPU savings
- Insert Partition
	- "[our] senior application DBAs tested [it] and they were very impressed with the functionality..."
- Lifting Partition Limits
	- "…PBR RPN should improve our daily duties…"
- REORG Enhancements for PBG
- Piecewise DELETE
- SQL Pagination
- MERGE
- ……… and more

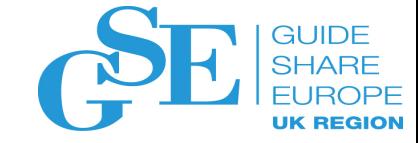

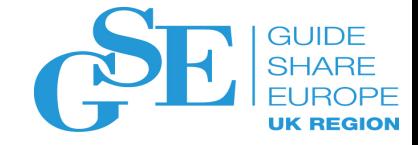

#### Incompatibility – SQLCODE -109

- New ZPARM DISALLOW\_SEL\_INTO\_UNION
	- Example: Wrong syntax **Correct syntax** Correct syntax

**SELECT C1 INTO :hv1 FROM T1 UNION ALL SELECT C2 FROM T2;** 

**SELECT C INTO :hv1 FROM (SELECT C1 FROM T1 UNION ALL SELECT C2 FROM T2);** 

- Default setting
	- Db2 11: NO (PI55628)
	- Db2 12: YES (PI67611) | SQLCODE-109
		- **RECOMMENDATION SET TO NO INTIALLY, CHANGE AFTER FIXING**
	- Run IFCID 376 (as usual)
		- Function number 0011
	- APPLCOMPAT will not help here

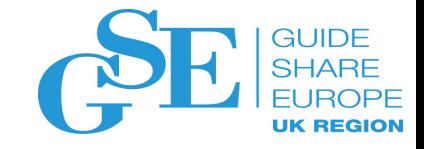

### Avoid Plan and Package Autobinds

- Avoid plan autobinds (DSNTIJPM/C will report autobinds)
	- REBIND plans last bound in Db2 V9 or earlier while in Db2 11
	- Autobind of plans can be MUCH more disruptive than packages, especially in the case of CICS
	- For online migration, autobind may fail if plan is in use by down level member
	- Autobind on Db2 12 would mean subsequent autobind on any co-existing Db2 11 member
	- Db2 11 cannot run Db2 12 plan
- Avoid package autobinds (DSNTIJPM/C will report autobinds)
	- REBIND packages last bound in Db2 V9 or earlier while in Db2 11
		- Opportunity to use PLANMGMT
	- Autobind destroys current package copy
		- No REBIND SWITCH Available
	- Fallback to Db2 11 and REBIND may still have same problem
- APAR PI87675 Re-migration autobinds are disabled even with ABIND=YES

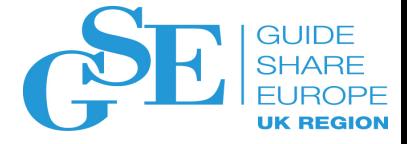

#### Deprecated in earlier releases

*NOW removed*

- Must convert BSDS to extended format
	- Db2 V12 will not start DSNJ157I
	- Use job DSNTIJCB to convert
	- Recommend convert during V11 NFM
- Query I/O parallelism
	- Applications that used query I/O parallelism in Db2 11 are downgraded to use sequential access at run time in Db2 12
	- You can rebind the packages to enable Db2 to consider the use of CP parallelism instead in Db2 12
		- For data sharing REBIND should occur after all members migrated to Db2 12 to avoid down level autobind

Important

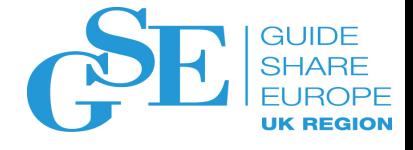

## Deprecated feature / function summary

- Resource limit table formats
	- DSNR**LMT**xx table formats earlier than the Version 11 format are deprecated in Version 12
		- When the deprecated version is detected during START RLIMIT, DSNT732I message is issued to inform the deprecation, but DSNRLMTxx is still used for RLF
	- DSNR**LST**xx table formats and related index formats earlier than the Version 8 format are not supported in Version 12 or later releases
		- DSNT731I issued during START RLIMIT to inform DSNRLSTxx not used for RLF
		- DSN9023I message issued, START RLIMIT command fails if supported DSNRLMTxx is not used
		- FYI RLF can be started with LMT only, LST only, or both
		- Outmoded RSLTs are reported by the DSNTIJPM premigration job

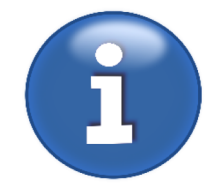

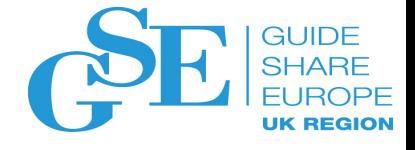

## Deprecated feature / function summary

- Support for table spaces using Basic Row Format is deprecated in Version 12. The RRF ZPARM is eliminated
	- All new table spaces are created in RRF
	- Partitions added by ALTER ADD PARTITION statements on existing PBG table spaces are RRF, unless the TS contains a table with an EDITPROC
	- Existing BRF table spaces are converted to RRF by running LOAD REPLACE or REORG TABLESPACE
- Subsystem parameters
	- MATERIALIZE NODET SQLTUDF
		- In later Db2 releases, user-defined SQL table functions that are defined with NOT DETERMINISTIC always behave as if MATERIALIZE\_NODET\_SQLTUDF is set to YES

#### EXPLAIN: migrate explain tables

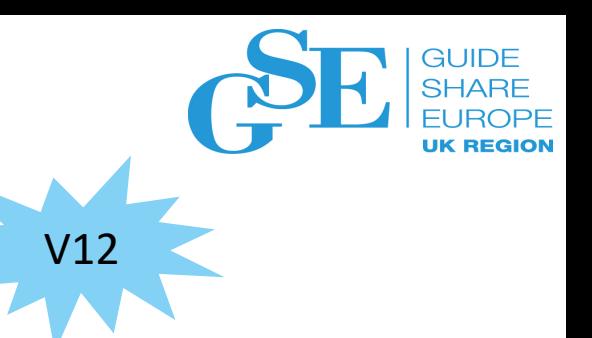

- Upgrade explain tables to version 12 format
	- V11 APAR PI52197 introduces V11 tolerance for V12 explain tables.
	- When all V11 is in NFM and all members have fallback SPE PTF applied, can upgrade explain tables to V12 form
- 2 ways are available to upgrade the explain tables
	- Use ADMIN\_EXPLAIN\_MAINT
	- Run batch job DSNTIJXA
- The statements or commands that invoke EXPLAIN processing will return SQLCODE
	- +20520: if the existing explain tables are in v11 format
	- -20008: if the explain tables are in pre-version 11 format

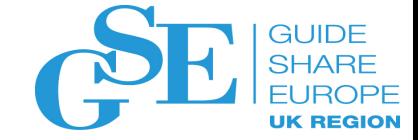

# Migration

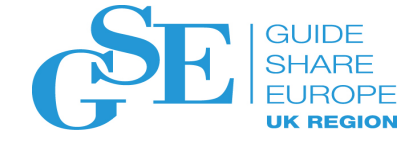

## Db2 12 Migration Process Changes

*At a Glance*

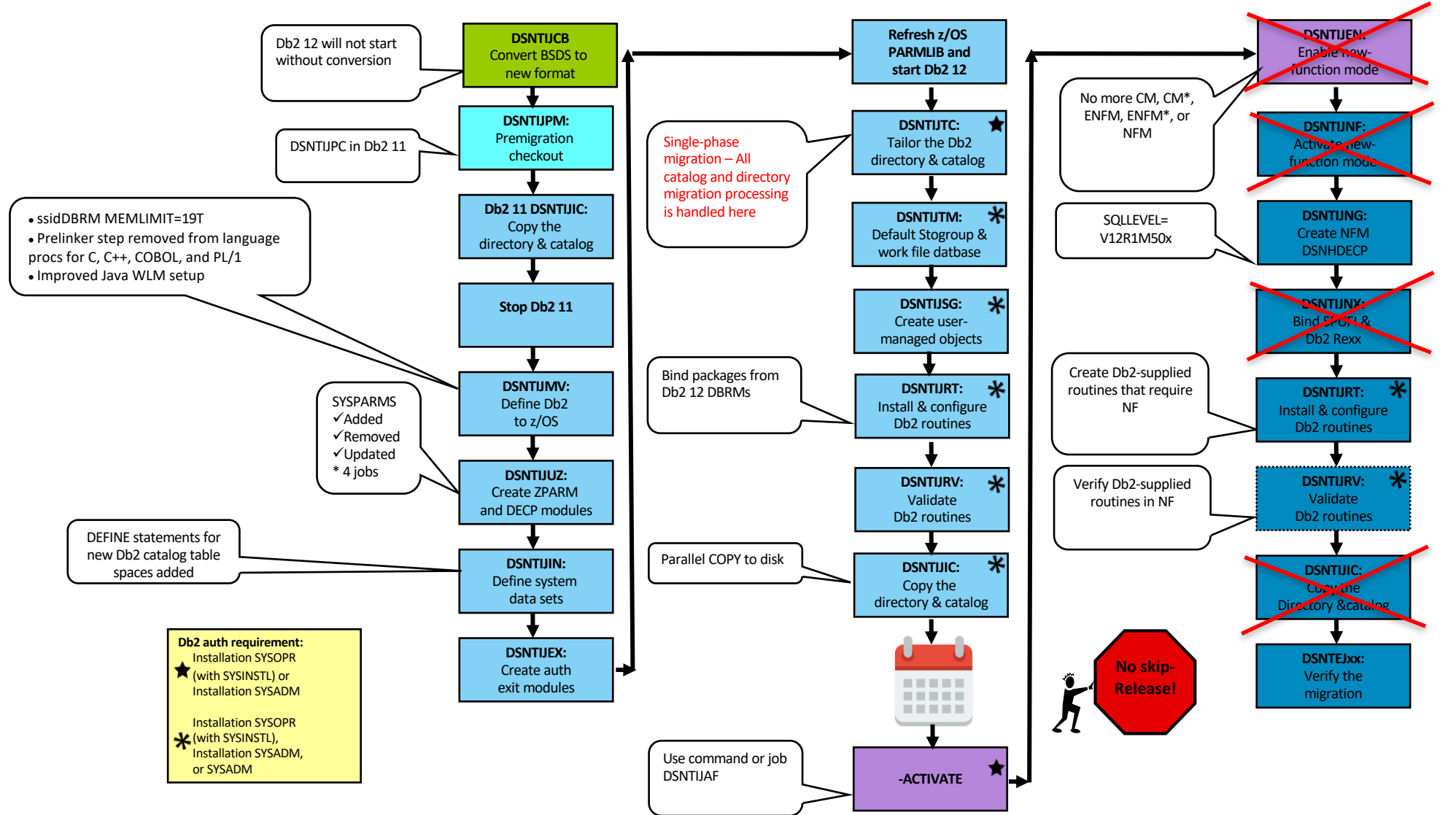

31

#### **SHARE** Migration overview Db2 11 NFM - Db2 12 **FUROPE UK REGION**

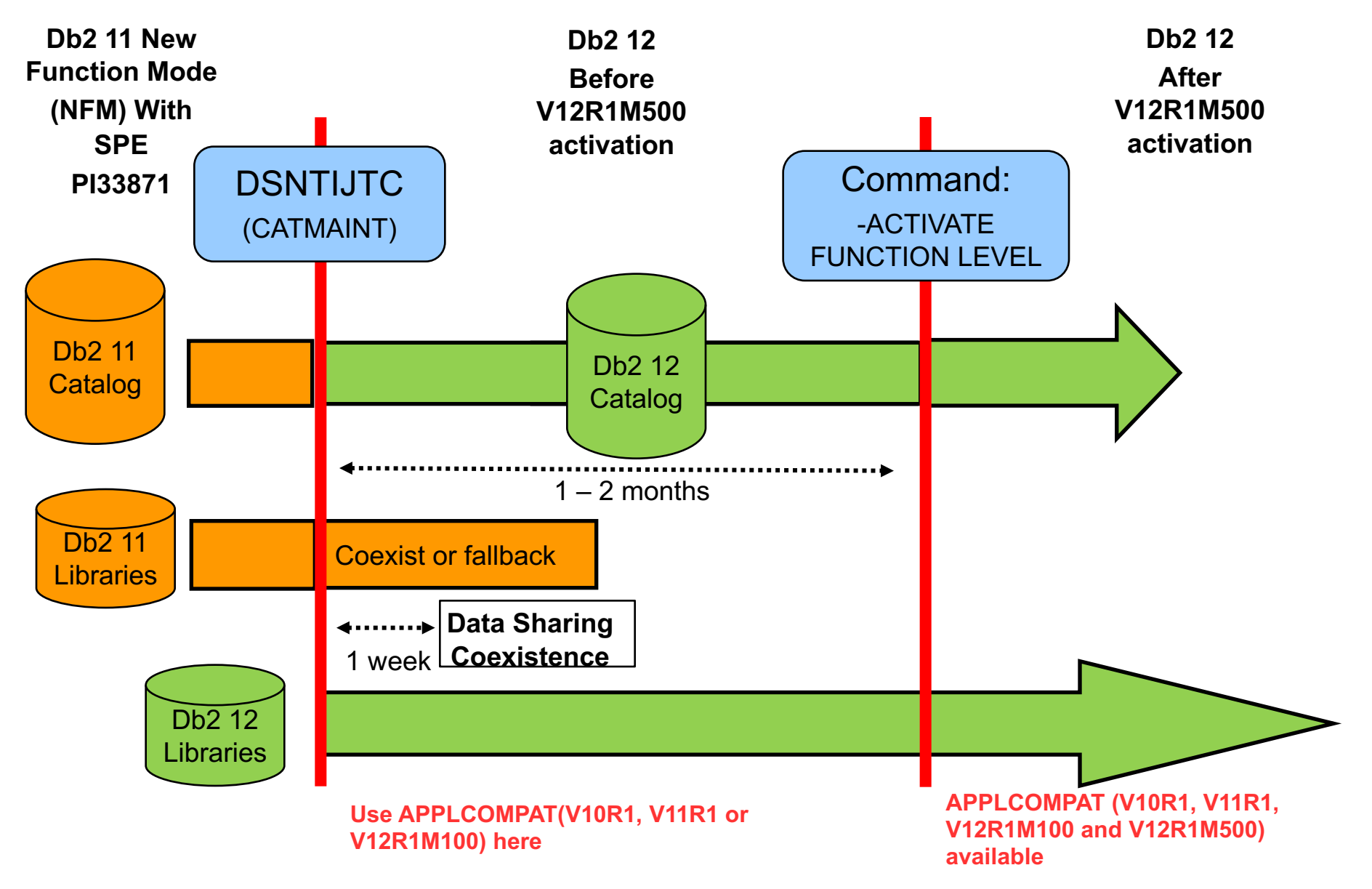

**GUIDE** 

#### DSNTIJPM/DSNTIJPC

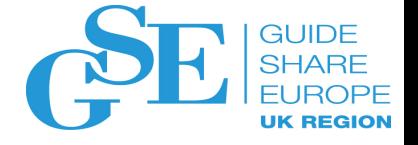

#### *Pre-migration checkout*

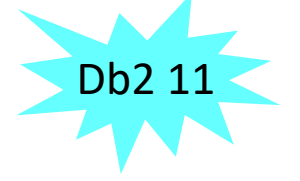

#### • Current list of reports

- **1. Check for previous-release sample database:** Needed for verifying migration to pre-NF state
- **2. Simple table spaces:** Supported but cannot be created so conversion to preferred format is recommended
- **3. Explain tables that are not in current-release (Db2 11) format:** Fix now so they don't break after migration
- **4. User-defined indexes on the Db2 catalog that are not in Db2 catalog space:** Drop and recreate recommended
- **5. Package copies last bound prior to Db2 10:** Not supported after migration, so rebind or free before migration
- **6. Packages last bound prior to Db2 10:** Same as 5
- **7. Plans last bound prior to Db2 10:** Same as 5
- **8. Packages on catalog and directory table spaces affected by DSNTIJTC/CATMAINT:** SQLCODE -908 if ABIND=NO
- **9. Plans on catalog and directory table spaces affected by DSNTIJTC/CATMAINT:** SQLCODE -908 if ABIND=NO
- **10. Catalog table space version errors:** Catalog table spaces with a current version < oldest version
- **11. Catalog table version errors:** Catalog tables with inconsistent version numbers
- **12. Orphaned rows in SYSCOPY and SYSOBDS:** Use REPAIR OBJECT to remove these in Db2 11
- **13. Orphaned rows in SYSTABSTATS:** Use REPAIR OBJECT to remove these in Db2 11
- **14. Orphaned rows in SYSCOLAUTH:** Use REPAIR OBJECT to remove these in Db2 11
- **15. Extraneous text in SYSTRIGGERS TEXT columns:** Cannot be rebuilt; therefore drop and recreate in Db2 11
- **16. Unicode columns in EBCDIC tables:** Alter to new format introduced in Db2 12 NF
- **17. Indexes on Unicode columns in EBCDIC tables:** Drop to permit alter of table
- **18. Obsolete RLSTs:** Alter to Db2 11 format before migrating
- **19. Utilities mapping tables:** Alter to Db2 12 format after activation of new-function
- Shadow job DSNTIJPC added to Db2 11 for Db2 12 pre-migration checkout

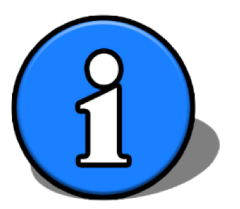

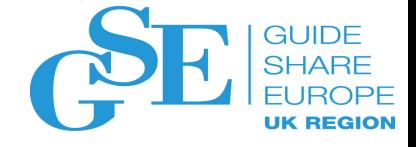

#### DSNTIJUZ *Creates DSNZPxxx and DSNHDECP*

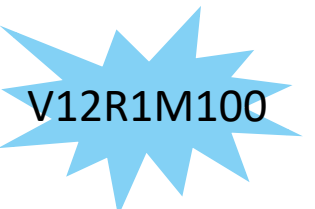

- The APPLCOMPAT ZPARMs deserves special attention in migration
- Allowable Range
	- V10R1 / V11R1 / V12R1M100 / V12R1M50n Default V12R1M500

- Before new-function activation, specify V11R1
	- V11R1 is set automatically if you run the installation CLIST in MIGRATE mode
- Consequence of using APPLCOMPAT=V12R1M500 in V12R1M100 phase
	- BIND/REBIND failures
		- DSNT225I -DSN BIND ERROR FOR PACKAGE *location.collid.member* APPLCOMPAT(V12R1) OPTION IS NOT SUPPORTED

## DSNTIJTC

*Tailor the Db2 catalog and directory*

V12R1M500

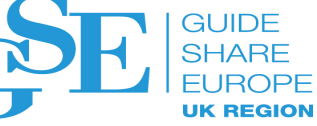

- Single phase migration all catalog migration processing is done here!
	- Migration modes CM, CM<sup>\*</sup>, ENFM, ENFM<sup>\*</sup>, and NFM are gone
	- Job DSNTIJTC/CATMAINT now performs all catalog tailoring for the new release and leaves Db2 in pre V12R1M500 state
		- Has group-wide scope in data sharing
		- Fallback and Db2 11 / Db2 12 data sharing coexistence are available
		- Application compatibility must be either V11R1 or V10R1
	- Jobs DSNTIJEN (ENFM), DSNTIJCS (CM\*), DSNTIJES (ENFM\*) and DSNTIJNF (NFM) have been eliminated

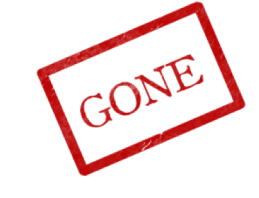

- Job DSNTIJNG remains for rebuilding the DSNHDECP module
- A new command, -ACTIVATE FUNCTION LEVEL , is provided to get V12R1M500

#### DSNTIJRT *Creates Db2-supplied routines*

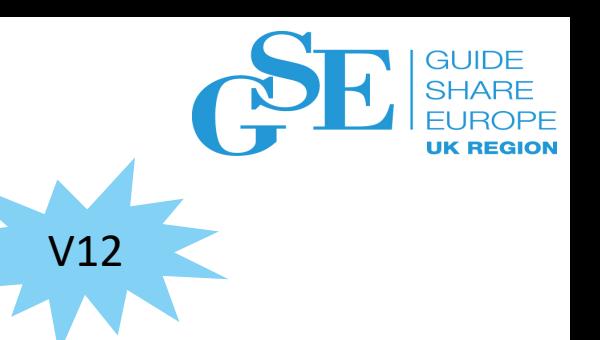

- For Db2 12 migration, you must run DSNTIJRT before new function activation and again after new function activation
	- Before activation: To bind packages from Db2 12 DBRMs for existing Db2 supplied routines
	- After activation: To install and configure new Db2-supplied routines:
		- SYSPROC.DSNUTILV Similar to DSNUTILU but supports a utility statement of up to 2 GB in length.
		- SYSIBMADM.CREATE WRAPPED For creating 'obfuscated' native SQL routines => SYSIBM.SYSROUTINES TEXT content …
			- Without obfuscation

**CREATE PROCEDURE SYSTOOLS.REGSP** ΙN SOURCE STRING

• With obfuscation

ablGWmdiWmtuTmtaTmJmTmteUntuUndaUotu1mZuWidaWmdaWmda

#### DSNTIJRV *Verifies Db2-supplied routines*

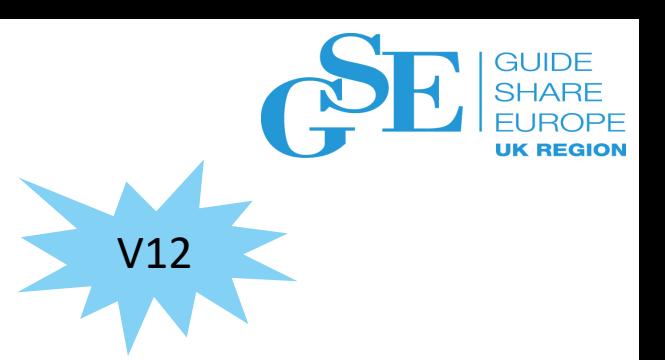

- For Db2 12 migration, run DSNTIJRV in before NF activation and again after NF activation
	- Before activation: To verify migration of existing Db2-supplied routines
	- After activation: To verify installation and configuration of new Db2-supplied routines
		- SYSPROC.DSNUTILV
		- SYSIBMADM.CREATE\_WRAPPED

## -ACTIVATE FUNCTION LEVEL

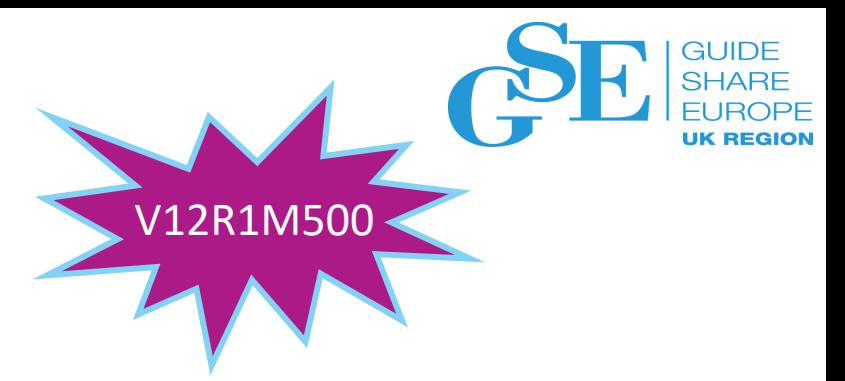

- Use this command to make new function in the release available
	- Issue the command or use DSNTIJAF job
	- It marks the boundary between the ability to coexist with or fallback to Db2 11 and the availability of Db2 12 new function
- Successful completion of the command
	- Makes new function available
	- Application compatibility can be V12R1M100, V11R1, or V10R1
	- Eliminates coexistence with and fallback to Db2 11
		- Db<sub>2</sub> 11 will refuse to start
- Use -DISPLAY GROUP DETAIL to tell whether this command has been issued
- Afterwards, run job DSNTIJNG as usual to rebuild the DSNHDECP module with SQLLEVEL=V12R1M500

#### DSNTIJRT and DSNTIJRV

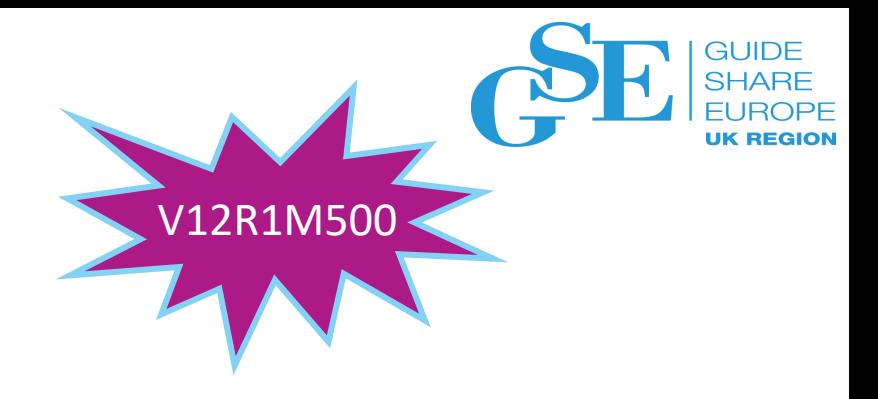

- Db2 12 after new function activation
- Rerun DSNTIJRT to add new Db2-supplied routines
- Rerun DSNTIJRV to verify operation of new and existing routines in NF

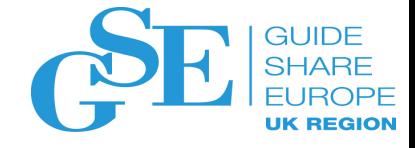

#### Recommendations

- Run V12 DSNTIJPM (DSNTIJPC in V11) as early as possible against all V11 subsystems
	- Take appropriate action as recommended
- Check maintenance for currency
- Avoid autobind on pre-V10 **plans** and packages under V12
	- Explicitly rebind under v11 NFM before moving on
	- Use plan management to keep a copy of access paths

#### Recommendations (cont'd)

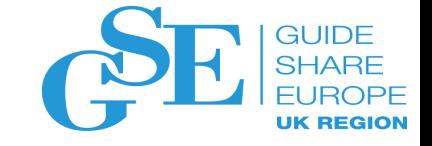

- Convert BSDS and recovery log to 10 byte format before leaving v11 NFM
	- DSNJCNVT job
- Contact tools vendor to determine pre-reqs
- Consider staggering installation of Db2 12 across data sharing group
	- Practice in pre-production
- Create performance baseline on V11
	- Assists in quantifying performance across releases

#### CATMAINT Required?

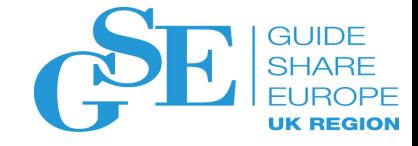

#### • Check to see if CATMAINT required

- CATMAINT required to get from V11 to M100
- Check Knowledge Center to see if CATMAINT is required
- Quick check chart

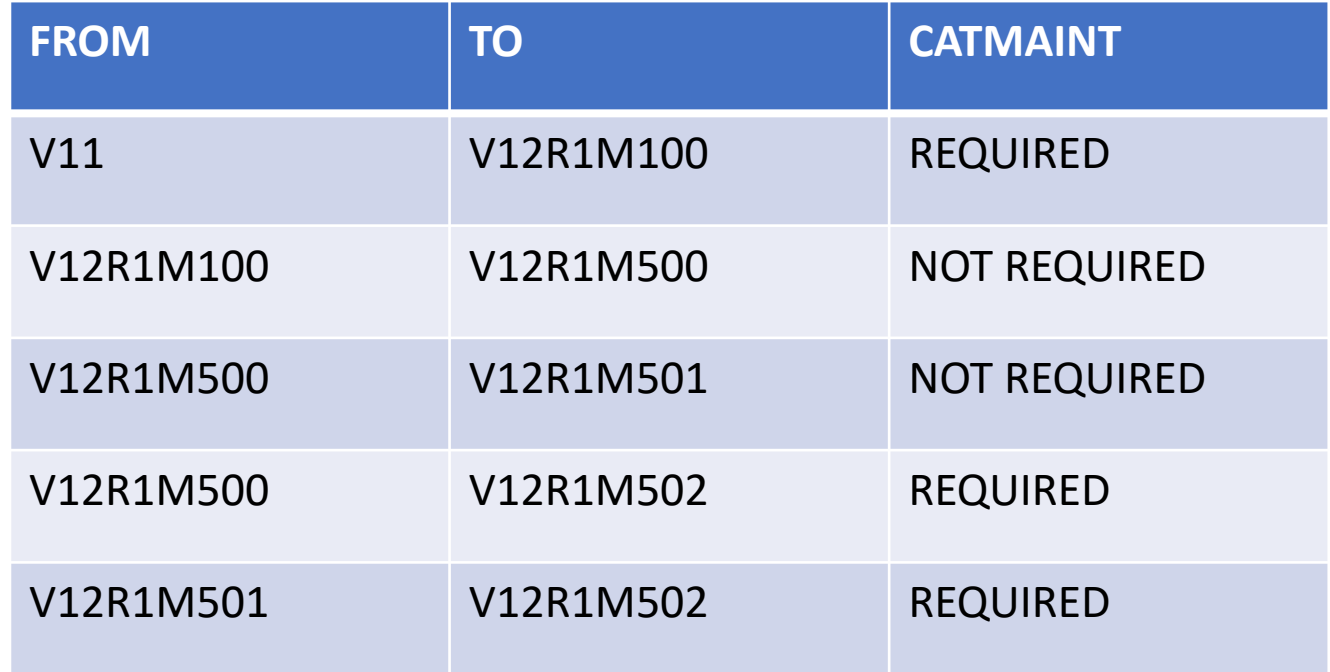

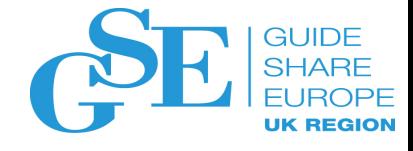

## Installation/migration Db2 without data access

- Traditionally, the installation and migration tasks that run under Db2 require SYSADM authorization
	- These authorities provide open access to user data
- Db2 12 allows these tasks to be performed using installation SYSOPR authority
	- This authority provides no access to user data

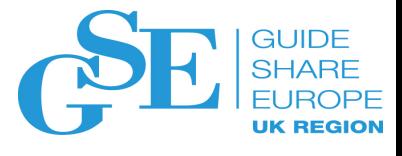

## Installation/migration without data access (cont'd)

- Purpose
	- Support ability to install / migrate Db2 without access to user objects
- Support install/migration using INSTALL SYSOPR
	- Expand INSTALL SYSOPR to allow it to perform install / migration activities
		- Execute CATMAINT
		- -ACTIVATE FUNCTION LEVEL
		- BIND AGENT
		- Privilege to CREATE/DROP/ALTER system objects for SYSINSTL
		- Access to catalog, directory, system objects
- Does not have access to non-system objects

## IBM z/OS Management Facility - what is it?

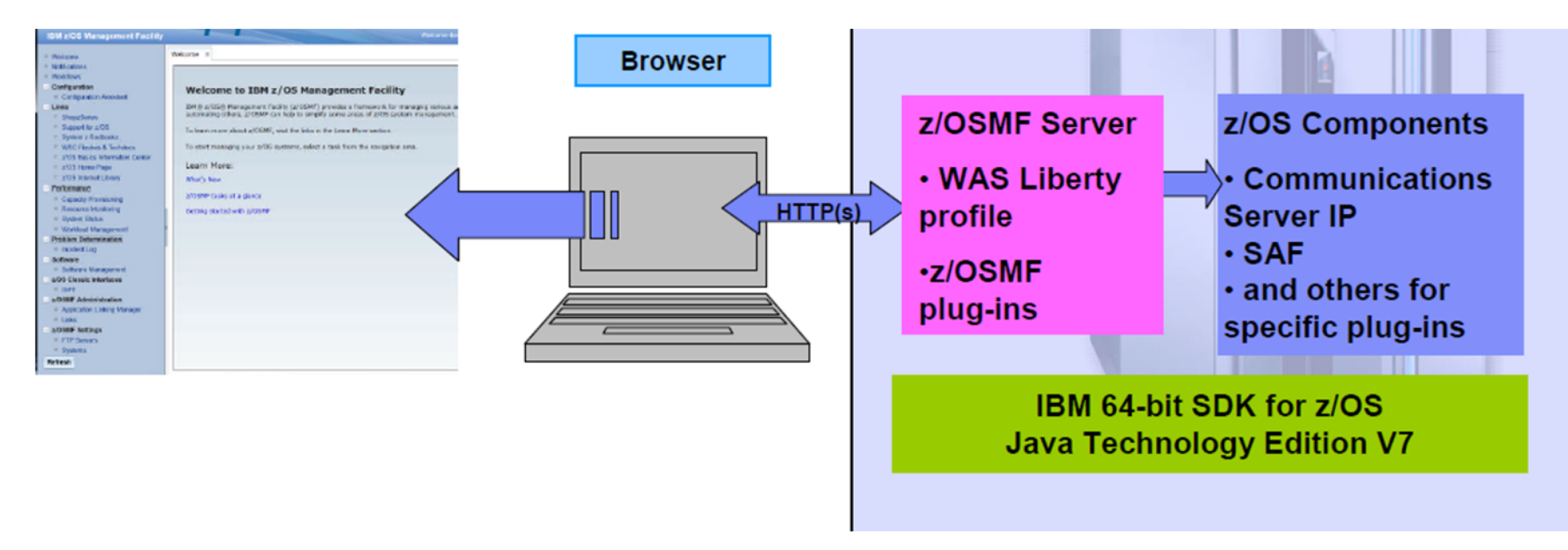

- The z/OS Management Facility applications run on the z/OS enabling you to manage z/OS from a<br>browser
	- Information is presented on a PC using a browser
- The z/OS Management Facility requires
	- z/OS Communications Server
	- Security definitions (SAF)
	- Other components are required for specific z/OSMF plug-ins
	- IBM 64-bit SDK for z/OS Java Technology Edition V7

**GUIDE SHARE** 

**UK REGIOI** 

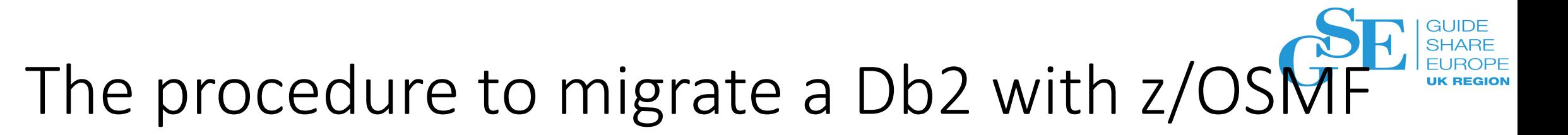

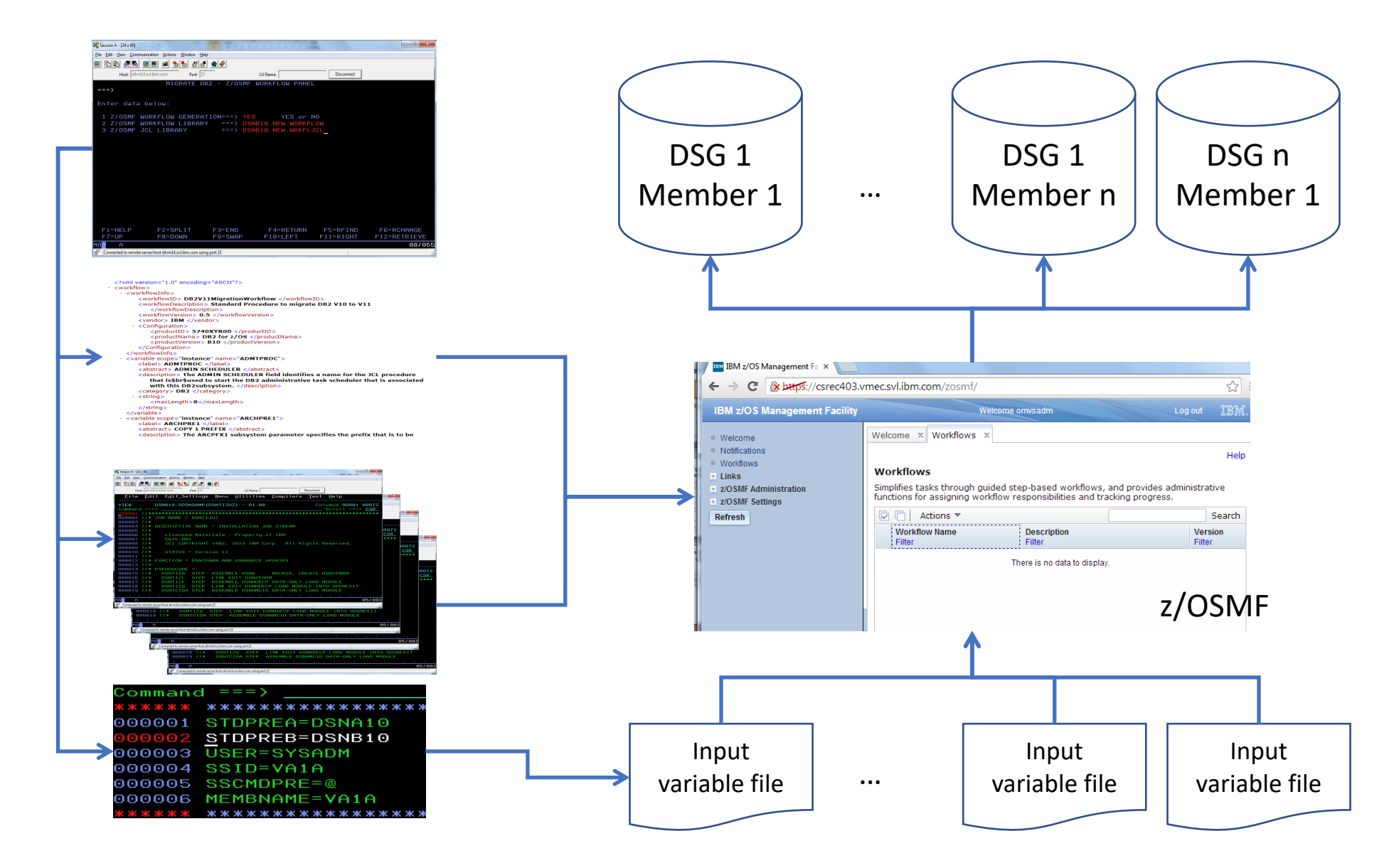

#### We want your feedback!

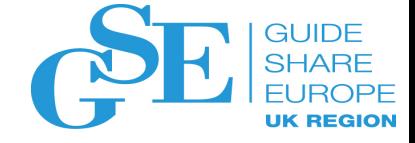

- Please submit your feedback online at …. Øhttp://conferences.gse.org.uk/2018/feedback/IK
- Paper feedback forms are also available from the Chair person
- This session is IK

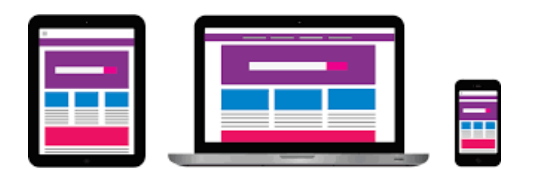

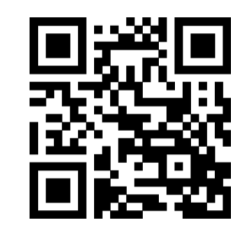

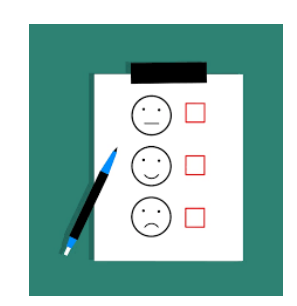